# **Area.Item(Int32, Int32)**

# **Description**

Returns a cell within the specified area of cells.

```
C#
```

```
 public Cell this[int row, int col] { get; }
```
**vb.net**

```
Public Default ReadOnly Property Item(ByVal row As Integer, ByVal col As Integer) As
Cell
```
### **Parameters**

#### **row**

The cell's 0-based row number, relative to the first cell in the area. For example, for the area B4:E7, area [0,0] will return cell B4.

#### **col**

The cell's 0-based column number, relative to the first cell in the area. For example, for the area B4:E7, area[0,0] will return cell B4.

### **Returns**

A [Cell](https://wiki.softartisans.com/display/EW12/Cell) object representing the cell. If the cell is not within the specified area, an exception will be thrown.

## **Examples**

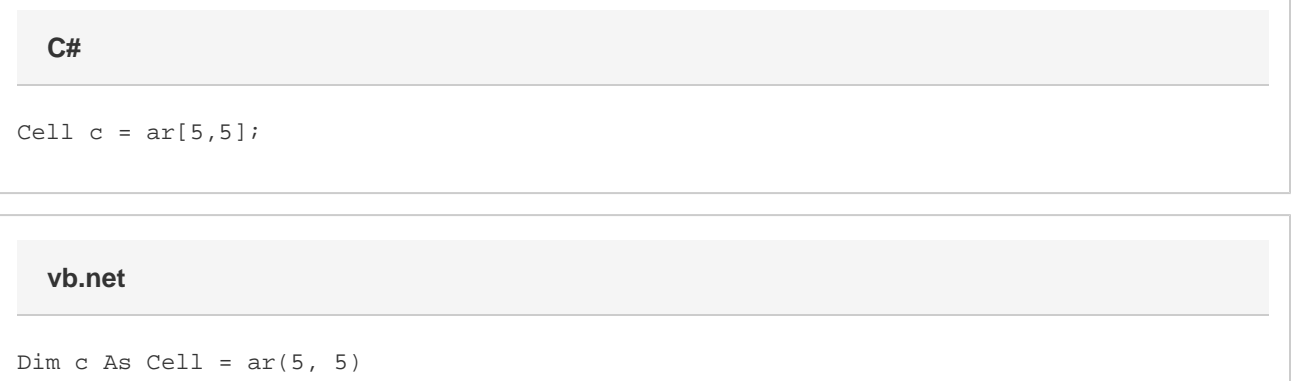